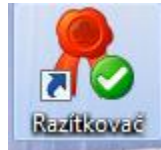

- 1. Spusť te aplikaci k podepisování .pdf sounorů (např.
- 2. Vyberte příslušný kvalifikovaný certifikát

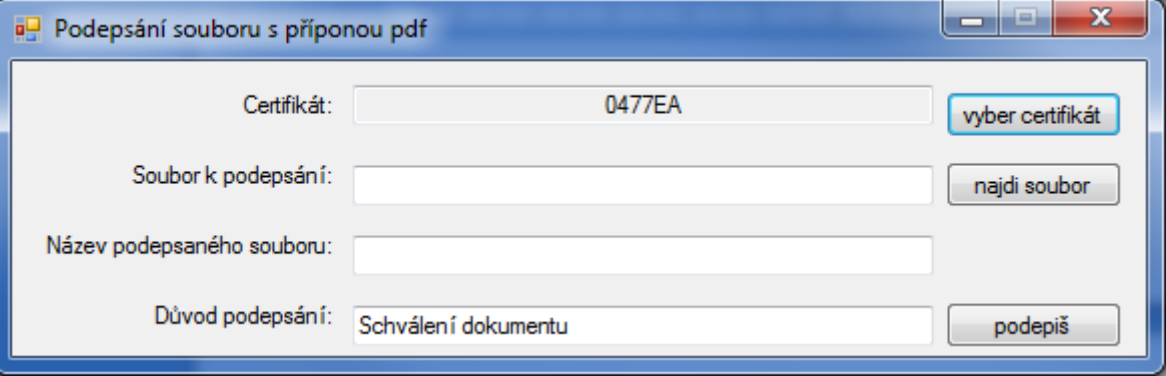

- 3. Zobrazte jeho vlastnosti
- 4. Číslo certifikátu najdete na kartě "Podrobnosti"

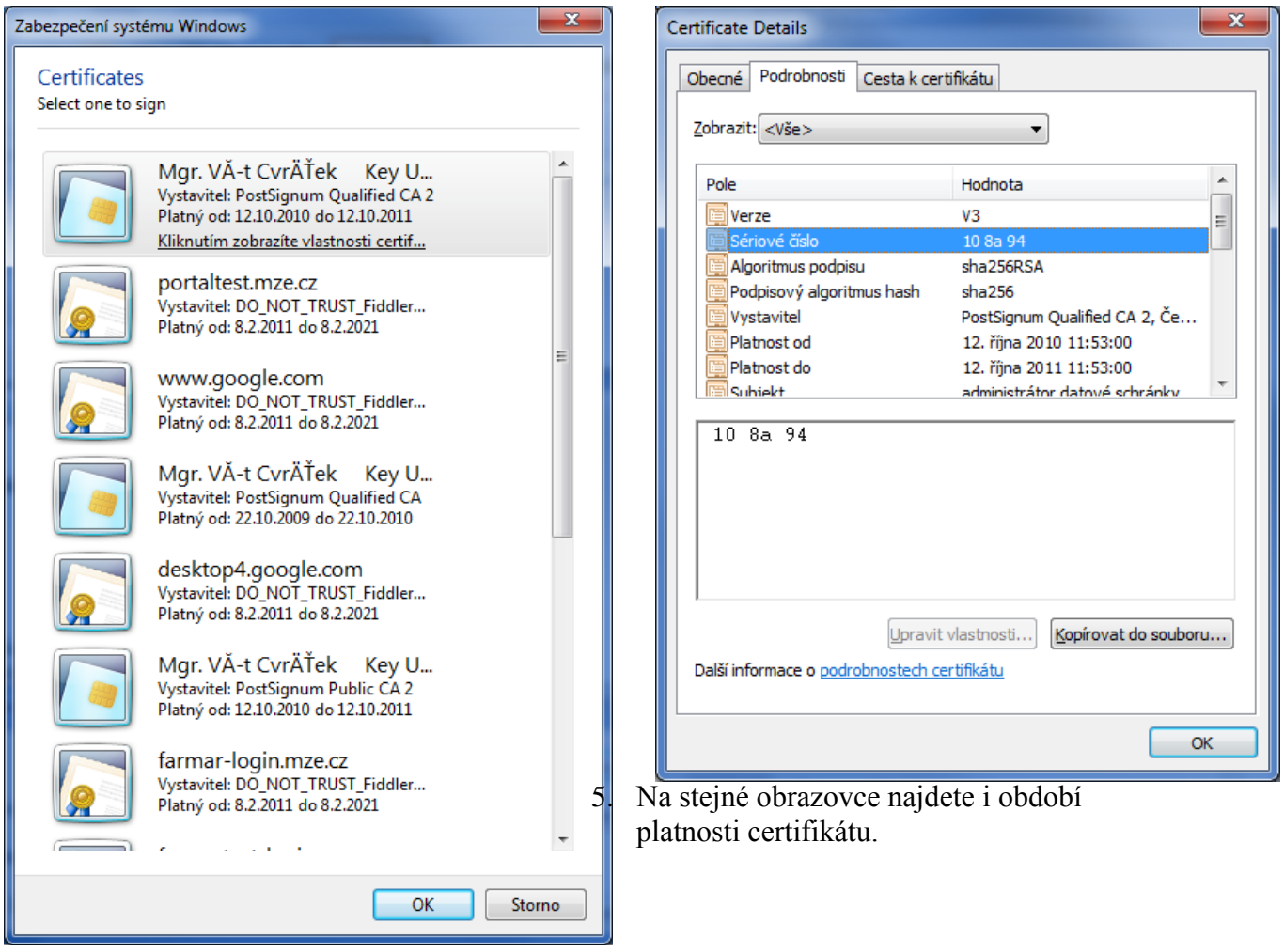